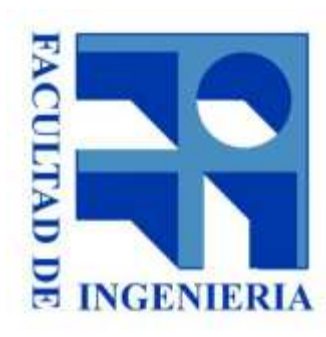

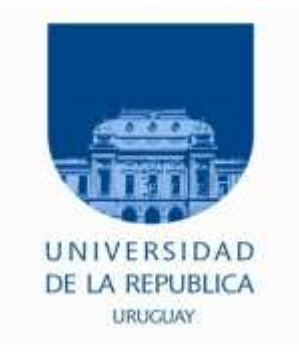

### 5. - Bloque de Control de un computador sencillo

Introducción a los microprocesadores 2015

Introducción a los microprocesadores <sup>5</sup> - <sup>1</sup>

## Bloque de Control de un computador sencillo

### ●**Objetivo**:

- ● Comprender el funcionamiento de un microprocesador en la ejecución de una secuencia de instrucciones (programa).
- ●NO se pretende aprender a diseñarlo.
- ● Vamos a describir con una secuencia RTL la operación de un procesador sencillo.

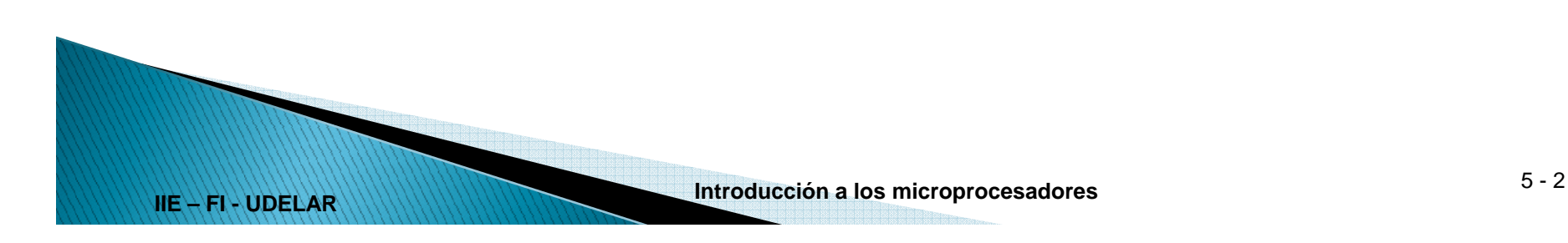

## Arquitectura

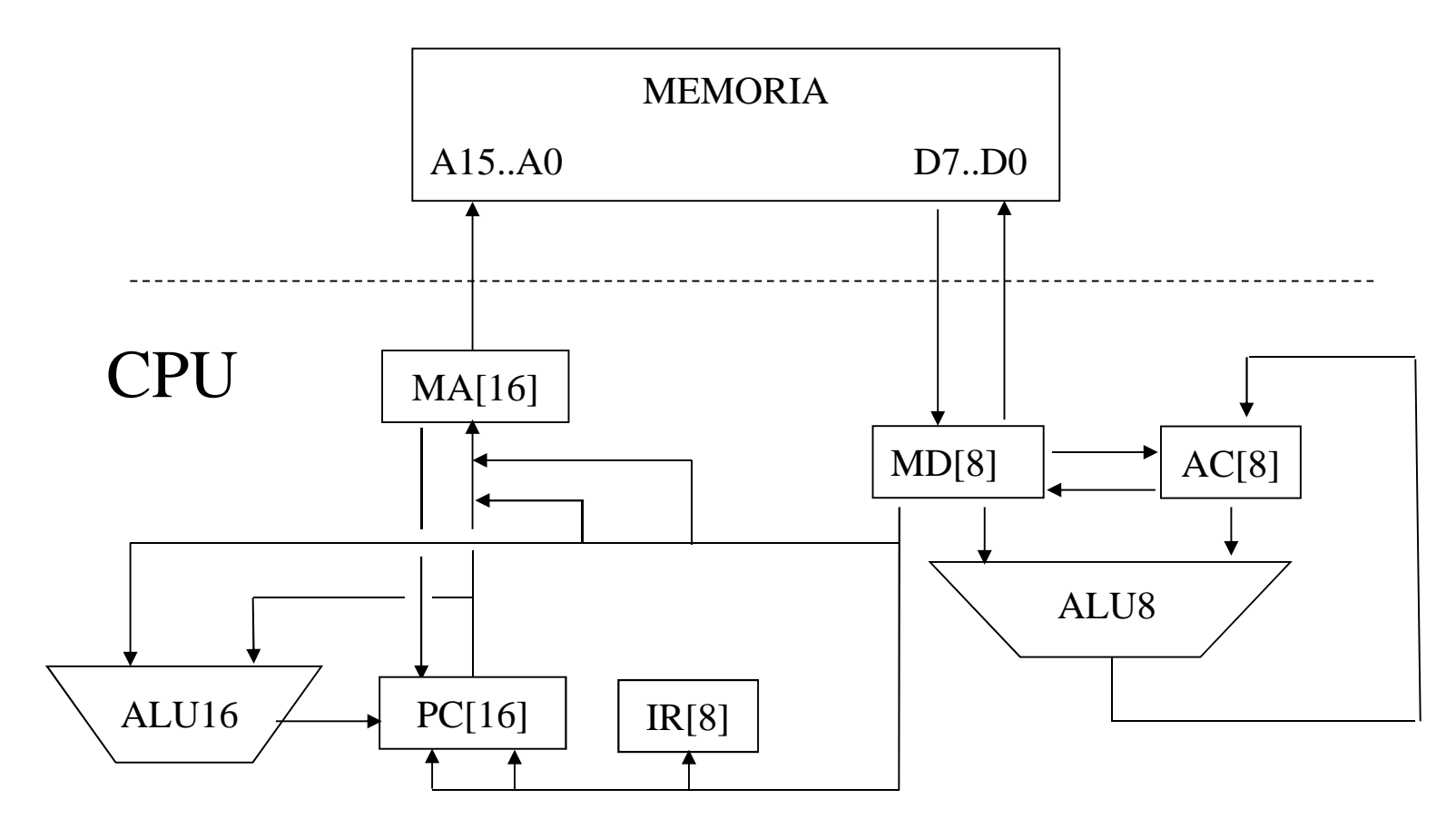

Las flechas indican todas las posibles transferencias de datos entre registros.

**IIE – FI - UDELAR**

**Introducción a los microprocesadores** 5 - <sup>3</sup>

## Arquitectura

- ● **IR**: Registro de instrucciones. Almacena el código de operación durante la ejecución de la instrucción.
- ● **AC**: Acumulador. Contiene uno de los operandos y recibe el resultado de todas las operaciones realizadas por la ALU8.
- ● **PC**: Contador de programa. Contiene siempre la dirección de la próxima palabra a leer desde al memoria de programa. Se incrementa cada vez que se lee una palabra. Se modifica además en las instrucciones de salto.
- ●**MA**: Registro auxiliar que maneja el bus de direcciones.
- ● **MD**: Datos de memoria, Registro auxiliar para almacenar temporalmente los datos transferidos desde y hacia memoria. Contiene temporalmente al segundo operando en las operaciones de la ALU.
- ●**Notación**: MD ← M<MA><br>M es una memoria y la ex M es una memoria y la expresión indica una transferencia desde la memoria M hacia el registro MD, con las direcciones de la memoria M manejadas por la salida del registro MA.

# Fases en la ejecución

#### ●**Condiciones iniciales**:

- Instrucciones y datos cargados en memoria.
- PC contiene dirección de comienzo de la próxima instrucción.
- Los demás registros (MD, MA, IR) no están inicializados o contienen "basura" remanente de instrucciones anteriores.

#### **Fases en la ejecución de una instrucción**:●

- Búsqueda del código de operación (opcode fetch).
- Decodificación.
- Ejecución.

#### ●**Instrucciones**

**IIE – FI - UDELAR**

- 1 byte de OPCODE
- 0, 1 o 2 byte de operando

## Búsqueda del OPCODE

- ● Secuencia RTL de 3 pasos
	- 1. MA <-- PC
	- 2. MD <-- M<MA>; PC <-- INC(PC)
	- 3. IR <-- MD

### **Nota:**

 Incrementar el PC es indistinto en cualquier paso, **lo importante es incrementarlo** para leer la próxima dirección de memoria.

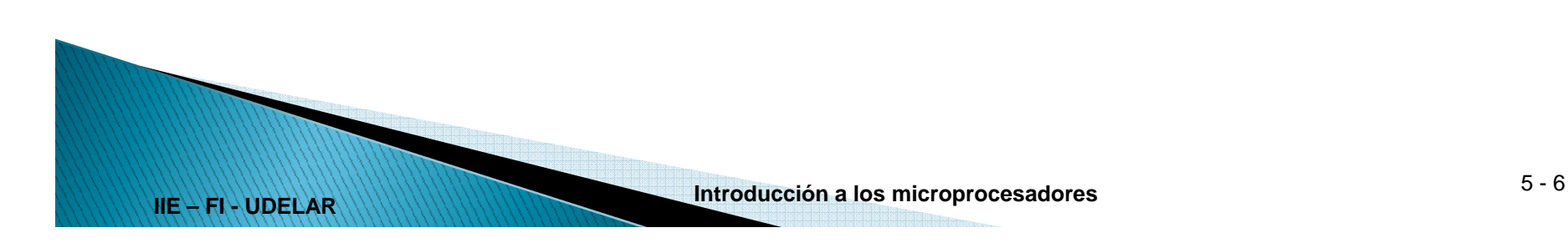

# Repertorio de Instrucciones

- ●Repertorio reducido de instrucción.
- ● Se clasifican según el tipo de tareas del bloque de control
	- – Instrucciones de un solo operando (acumulador)
		- •No es necesario leer información adicional
	- – Instrucciones que requieren solo un byte adicional
		- ●Saltos relativos
		- ●Operaciones de acumulador con dato inmediato
	- Instrucciones que requieren leer una dirección de memoria:
		- ●Operaciones entre memoria y acumulador, direccionamiento directo
		- ●Saltos absolutos

**IIE – FI - UDELAR**

# Repertorio de Instrucciones

- ● Codificación:
	- ●Los 3 primeros bits de IR me indican el Tipo de instrucción

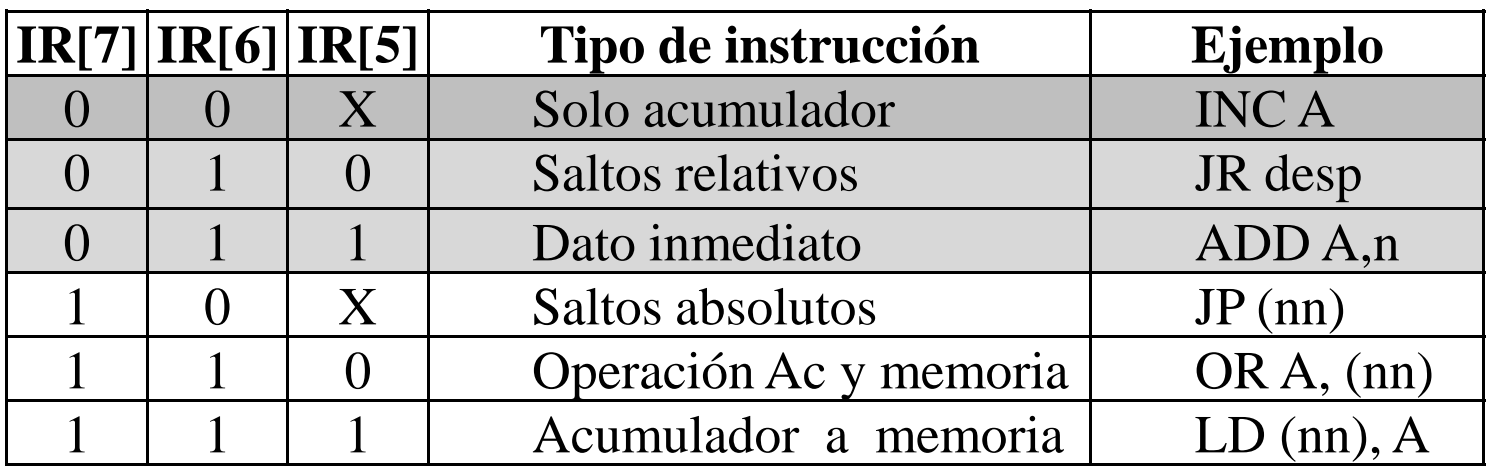

• Por simplificación no se considera el registro F (banderas)

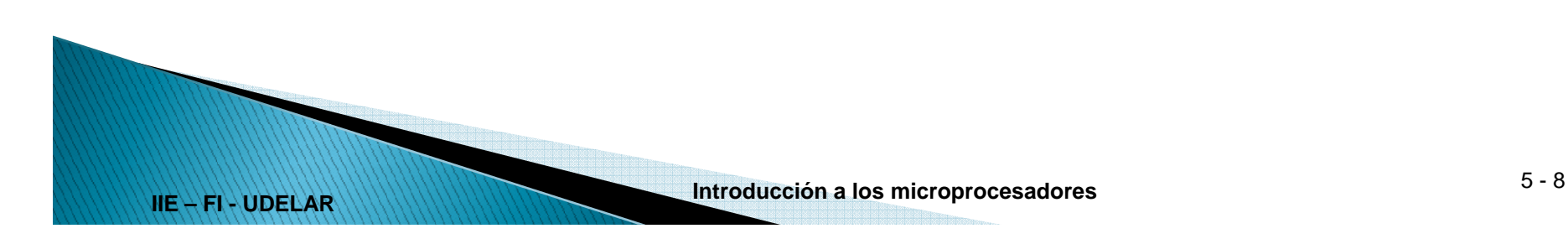

### Secuencia RTL

 $4. \rightarrow$  ( IR[7] = 0 )/(50) – Solo ac, salto relativo o dato inmediato -- Instrucciones que leen una dirección.

- 5. MA  $\leftarrow$  PC
	- $PC \leftarrow INC(PC)$
- 6. MD  $\leftarrow$  M<MA>
	- $MA \leftarrow PC$
	- $PC \leftarrow INC(PC)$
- 7. MA[7..0]  $\leftarrow$  MD

 $MD \leftarrow M < M$ A>

- 8. MA[15..8]  $\leftarrow$  MD
	- $\rightarrow$  (IR[6] = 0) / (31) -- Si es salto absoluto, a paso 31

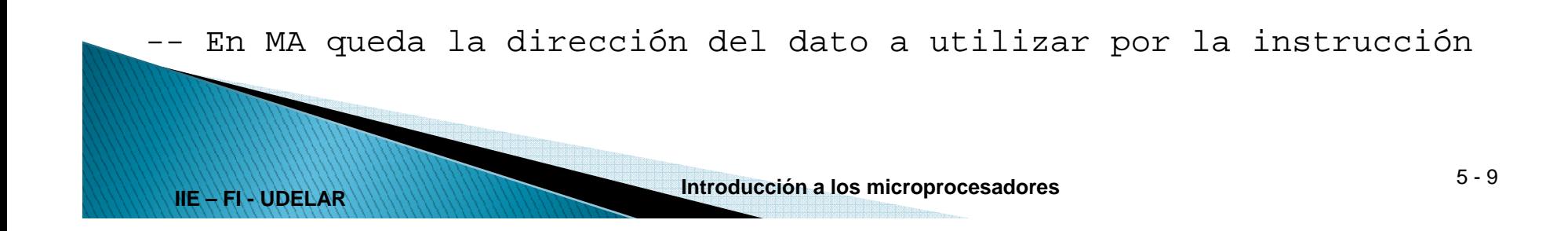

### Secuencia RTL

- $10. \rightarrow$  (IR[5] = 0) / (13)  $-$  operación acum y memoria
- -- **transferencia hacia memoria**
- 11. MD  $\leftarrow$  AC
- 12. M<MA>  $\leftarrow$  MD

 $\rightarrow$  (1)

- -- **operación entre acum. y memoria**
- 
- **IO 13. MD**  $\leftarrow$  **M<MA>**<br> **I4. AC**  $\leftarrow$  AC op MD -- op según indique IR[4..0]<br>  $\rightarrow$  (1)<br> **I5. DC**  $\leftarrow$  MA<br>  $\rightarrow$  (1)<br> **Introducción a los microprocesadores** 5.10

 $\rightarrow$  (1)

- -- **salto absoluto**
- 31. PC  $\leftarrow$  MA

**IIE – FI - UDELAR**

 $\rightarrow$  (1)

### Secuencia RTL

50.  $\rightarrow$  ( IR[6] = 0 ) / (60)  $-$  Si solo acumulador, a paso 60 -- Instrucciones que leen un byte (jr o dato inmediato) 51. MA  $\leftarrow$  PC  $PC \leftarrow INC(PC)$ 52. MD  $\leftarrow$  M<MA> -- en MD queda el dato inmediato  $\rightarrow$  ( IR[5] = 0 ) / (55) -- Si es salto relativo, a paso 55 **-- Acumulador opera con dato inmediato Introducción a los microprocesadores** 5 - <sup>11</sup> 53. AC ← AC op MD -- op según IR[4..0]  $\rightarrow$  (1) **-- Salto relativo** 55. PC  $\leftarrow$  PC + MD  $--$  MD extendido a 16 bits  $\rightarrow$  (1) **-- Instrucciones que operan solo sobre el acumulador** 60. AC  $\leftarrow$  f(AC, IR)  $\rightarrow$  ( 1 )